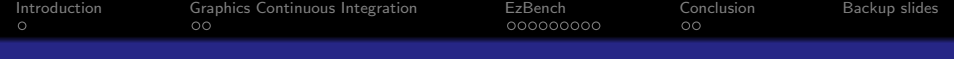

# EzBench, a tool to help you benchmark and bisect the Graphics Stack's performance

Martin Peres

Intel Open Source Technology Center Finland

September 23, 2016

<span id="page-1-0"></span>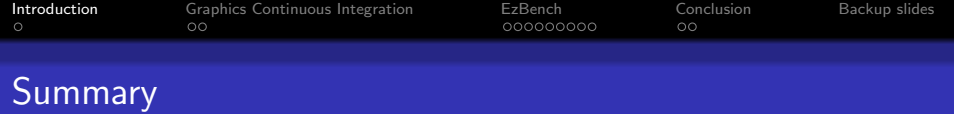

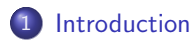

[Graphics Continuous Integration](#page-5-0)

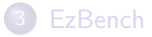

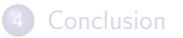

<span id="page-2-0"></span>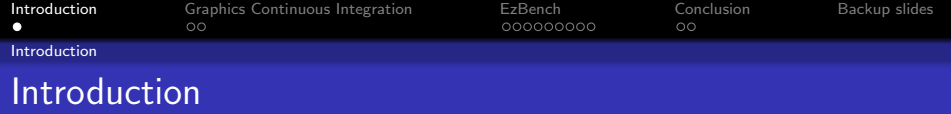

#### Current situation

- Complex games/benchmarks are available and used on Linux;
- Drivers are getting more complex as performance improves;
- Users now rely on Open Source drivers for games/apps...

<span id="page-3-0"></span>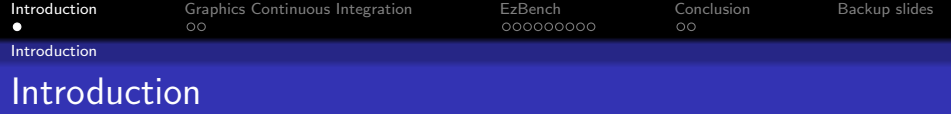

#### Current situation

- Complex games/benchmarks are available and used on Linux;
- Drivers are getting more complex as performance improves;
- Users now rely on Open Source drivers for games/apps...

#### Risks when merging new code

- Break previous functionalities / rendering;
- Break the performance of a game inadvertly;
- Improve the performance of one app but slow down others.

<span id="page-4-0"></span>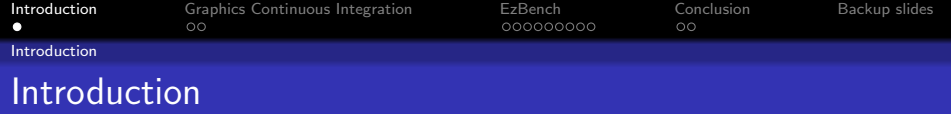

#### Current situation

- Complex games/benchmarks are available and used on Linux;
- Drivers are getting more complex as performance improves;
- Users now rely on Open Source drivers for games/apps...

#### Risks when merging new code

- Break previous functionalities / rendering;
- Break the performance of a game inadvertly;
- Improve the performance of one app but slow down others.

 $\Rightarrow$  Need to test and benchmark all the platforms and games of interest.

<span id="page-5-0"></span>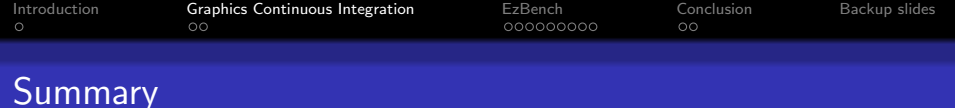

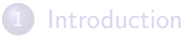

#### 2 [Graphics Continuous Integration](#page-5-0)

#### **[EzBench](#page-10-0)**

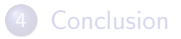

<span id="page-6-0"></span>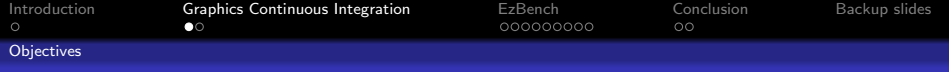

# CI: Objectives and chalenges

#### **Objectives**

- Catch changes in unit tests, rendering, performance or power;
- Pin-point the change, to help bug-reporting and fixing;
- Guarantee reproducibility of the results;
- Warn the relevant developers of changes.

<span id="page-7-0"></span>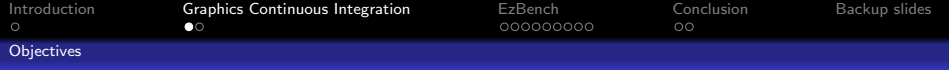

# CI: Objectives and chalenges

#### **Objectives**

- Catch changes in unit tests, rendering, performance or power;
- Pin-point the change, to help bug-reporting and fixing;
- Guarantee reproducibility of the results;
- Warn the relevant developers of changes.

#### Challenges

- Unit tests, performance, metrics or rendering can be unstable;
- Multiple components interacting with each-other;
- Avoid false positives and false negatives;
- Impossible to test every commit.

<span id="page-8-0"></span>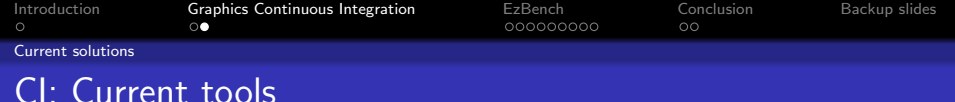

#### Current solutions

- Unit testing: Piglit, dEQP, gl-CTS, vk-CTS, more...;
- **•** Performance: Phoronix Test Suite, Sixonix;
- Rendering: Phoronix Test Suite, Anholt's trace-db;
- Job scheduling: Phoronix Test Suite, Jenkins, ...

<span id="page-9-0"></span>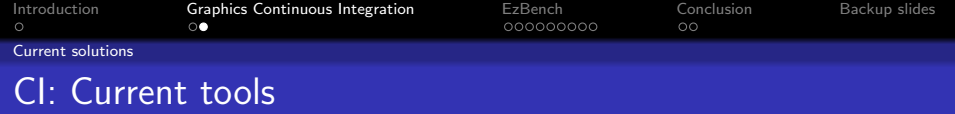

#### Current solutions

- Unit testing: Piglit, dEQP, gl-CTS, vk-CTS, more...;
- **•** Performance: Phoronix Test Suite, Sixonix;
- Rendering: Phoronix Test Suite, Anholt's trace-db;
- Job scheduling: Phoronix Test Suite, Jenkins, ...

#### Issue: Great for reporting, not for bisecting

- No feedback loop to address variance issues;
- Environment may have changed;
- Unit tests may flip/flop;
- Rendering may be unstable (yes, it does happen);
- Solution: external runner for them to take care of this!

<span id="page-10-0"></span>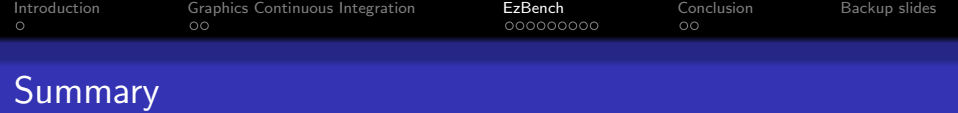

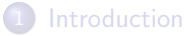

[Graphics Continuous Integration](#page-5-0)

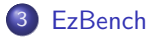

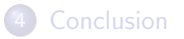

<span id="page-11-0"></span>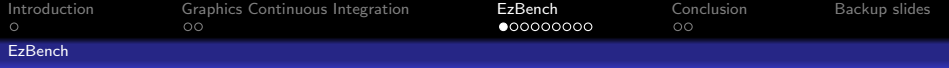

# EzBench: General architecture

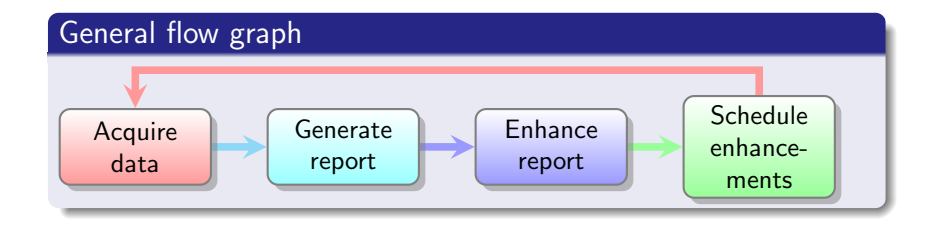

<span id="page-12-0"></span>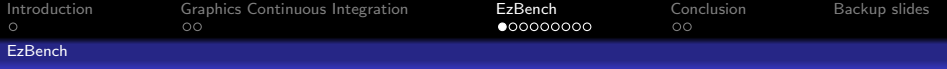

# EzBench: General architecture

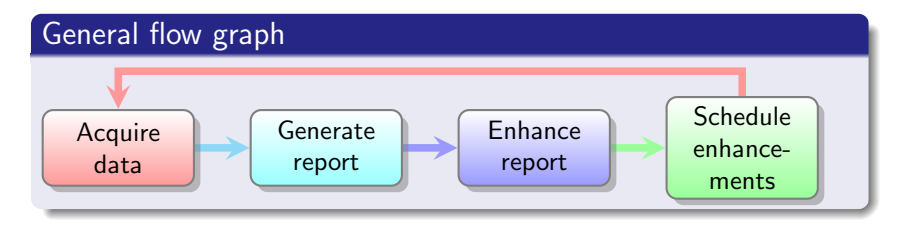

- Acquire data: Compile/deploy, run tests and collect data/env;
- Generate report: Read from the disk, create a python IR;
- Enhance report: Analyse the data, find changes, report events;
- Schedule enhancements: Request more data (bisect!).

<span id="page-13-0"></span>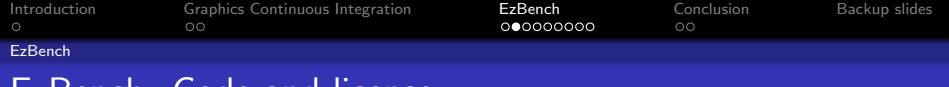

#### **MIT-licensed code**

Available at https://cgit.freedesktop.org/ezbench/

<span id="page-14-0"></span>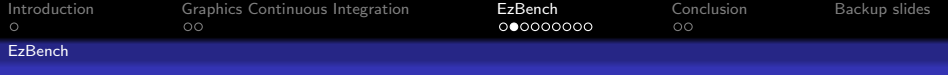

#### MIT-licensed code

Available at https://cgit.freedesktop.org/ezbench/

- runner: bash-based, handles:
	- compilation and deployment of the component;
	- $\bullet$  setting up the environment  $(X,$  compositor);
	- running the test.

<span id="page-15-0"></span>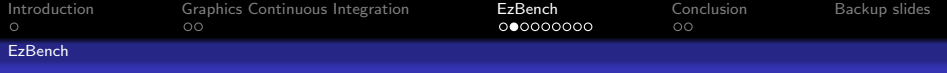

#### MIT-licensed code

Available at https://cgit.freedesktop.org/ezbench/

- runner: bash-based, handles:
	- compilation and deployment of the component;
	- $\bullet$  setting up the environment  $(X,$  compositor);
	- running the test.
- env-dump.so: LD\_PRELOADed C library:
	- dump the environments and loaded libs;
	- hook interesting calls (GLX, EGL, GL, X);
	- dump metrics (RAPL, GPU temperature and power usage).

<span id="page-16-0"></span>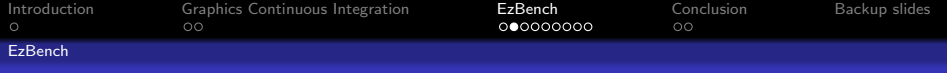

#### MIT-licensed code

Available at https://cgit.freedesktop.org/ezbench/

- runner: bash-based, handles:
	- compilation and deployment of the component;
	- $\bullet$  setting up the environment  $(X,$  compositor);
	- running the test.
- env-dump.so: LD\_PRELOADed C library:
	- dump the environments and loaded libs:
	- hook interesting calls (GLX, EGL, GL, X);
	- o dump metrics (RAPL, GPU temperature and power usage).
- Report generation, enhancing and scheduling: python daemon;
- Reporting: python script generating an HTML file.

<span id="page-17-0"></span>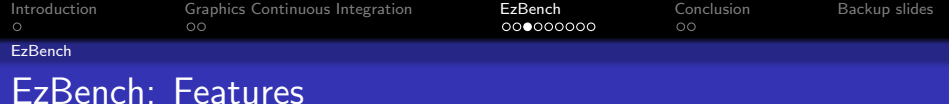

#### Features

- **•** Supports:
	- Unit tests: Piglit, dEQP, IGT (WIP);
	- Benchmarks: GPUTest, Unigine, GFX Bench (corporate), ...;
	- Rendering: Apitrace.
- Acquires environment information, for catching changes;
- Analyses variance on data and reproduces changes;
- Auto-bisecting on data, metrics are WIP.

<span id="page-18-0"></span>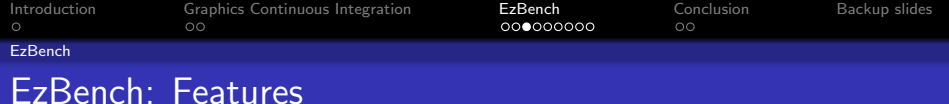

#### Features

- Supports:
	- Unit tests: Piglit, dEQP, IGT (WIP);
	- Benchmarks: GPUTest, Unigine, GFX Bench (corporate), ...;
	- Rendering: Apitrace.
- Acquires environment information, for catching changes;
- Analyses variance on data and reproduces changes;
- Auto-bisecting on data, metrics are WIP.

#### Profiles

- Mesa: No limitations:
- xf86-video-intel: No limitations:
- Linux: may require an external watchdog.

<span id="page-19-0"></span>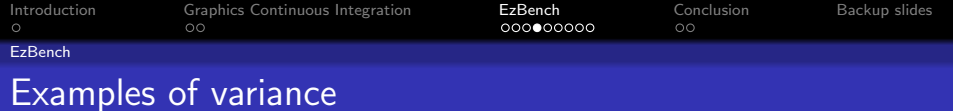

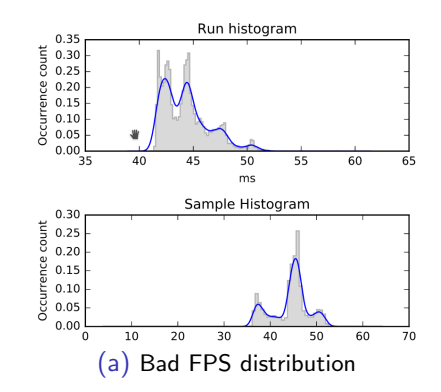

<span id="page-20-0"></span>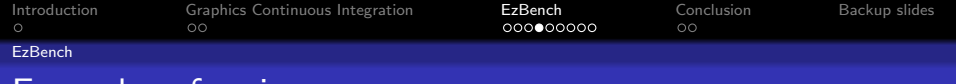

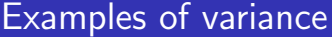

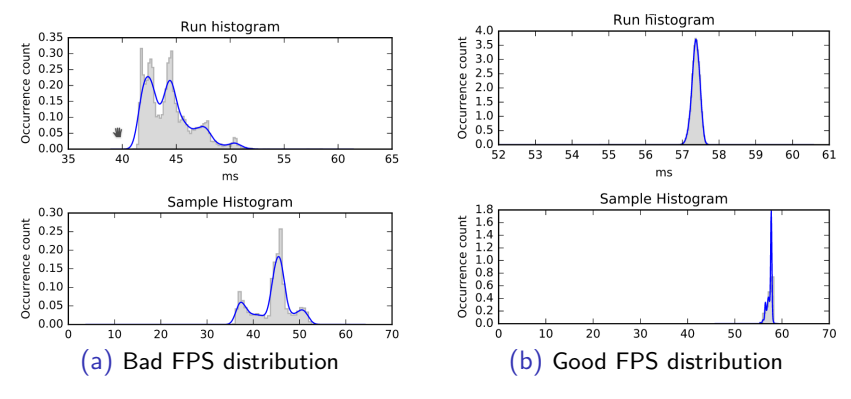

Figure: Examples of variance

<span id="page-21-0"></span>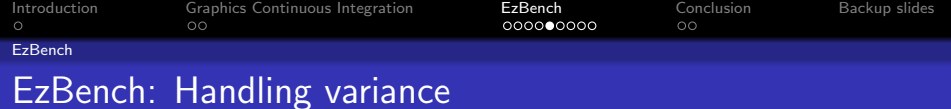

#### Student-T test

Check if two data sets belong to the same normal distribution.

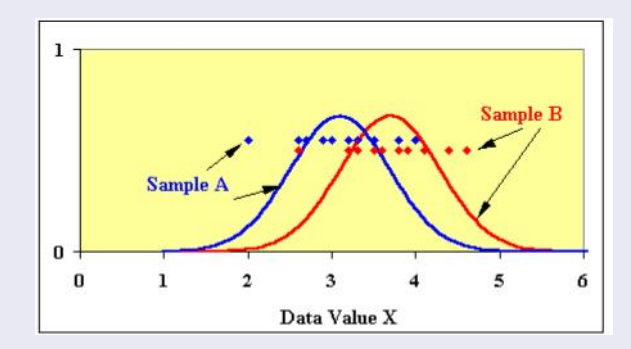

Source: http://serc.carleton.edu/introgeo/teachingwdata/Ttest.html

<span id="page-22-0"></span>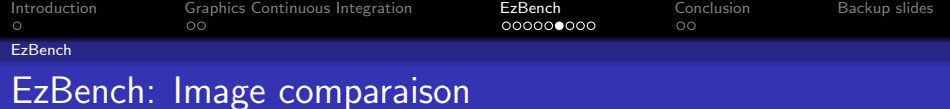

#### **Overview**

- Contributed by Pekka Jylhä-Ollila (Intel);
- Comparaison done using RMSE and requires 3 steps.

<span id="page-23-0"></span>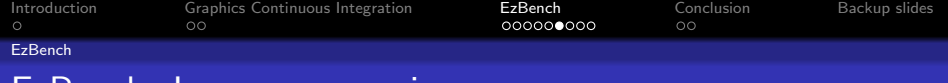

# EzBench: Image comparaison

#### **Overview**

- Contributed by Pekka Jylhä-Ollila (Intel);
- Comparaison done using RMSE and requires 3 steps.

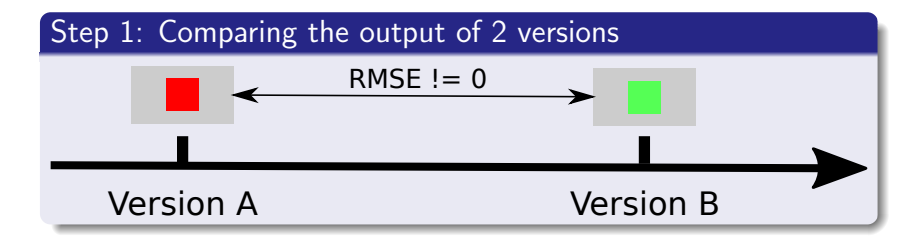

<span id="page-24-0"></span>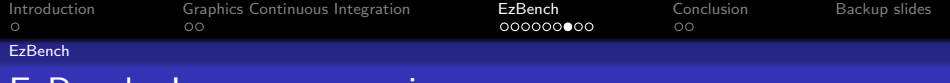

# EzBench: Image comparaison

#### Step 2: Acquire more data and generate averages

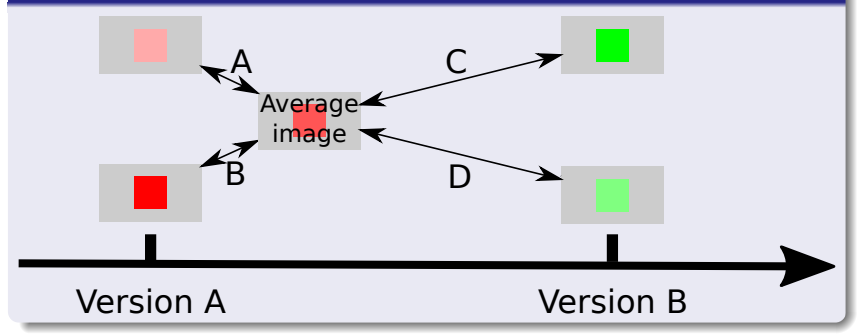

<span id="page-25-0"></span>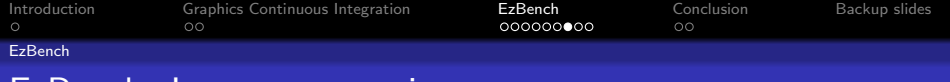

### EzBench: Image comparaison

#### Step 2: Acquire more data and generate averages

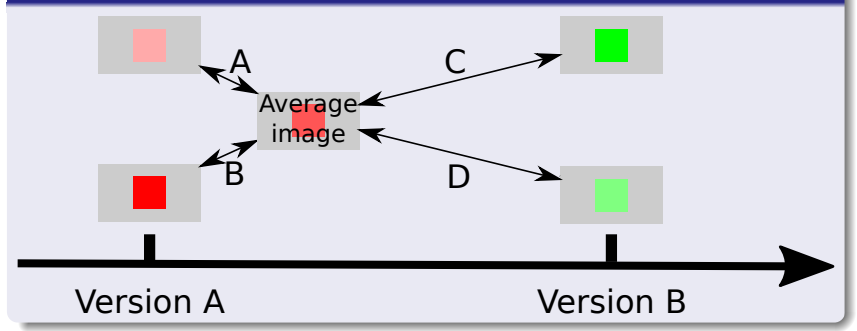

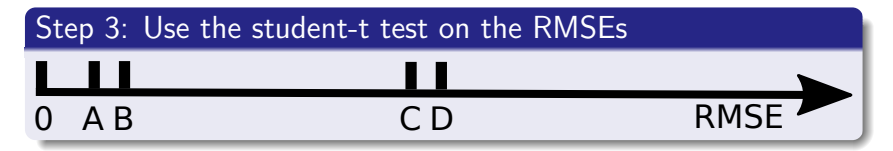

<span id="page-26-0"></span>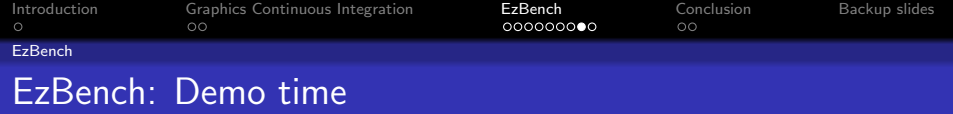

#### Demo 1: running loads with the simple runner

- Listing tests;
- Running gtkperf in different environments;
- Showing the generated report;
- Start compiling a new version of mesa.

<span id="page-27-0"></span>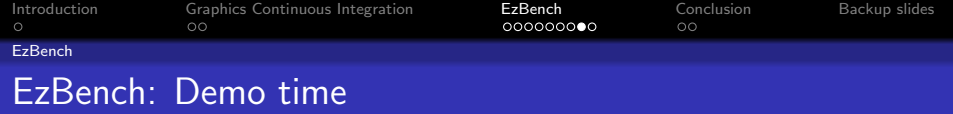

#### Demo 1: running loads with the simple runner

- Listing tests;
- Running gtkperf in different environments;
- Showing the generated report;
- Start compiling a new version of mesa.

#### Demo 2: Actual reports

- Auto-bisected rendering change (5k commits, 7 months);
- Running gtkperf in different environments;
- Showing the generated report;
- Start compiling a new version of mesa.

<span id="page-28-0"></span>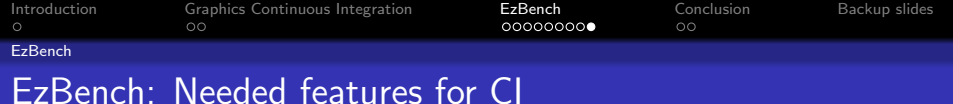

#### Randomized testing

- Not all tests can be run every day;
- Tests should be added randomly (as time permits);

<span id="page-29-0"></span>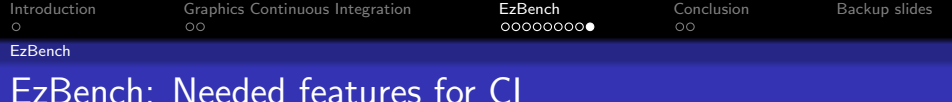

#### Randomized testing

- Not all tests can be run every day;
- **•** Tests should be added randomly (as time permits);

#### Support changing multiple components at the same time

- EzBench needs to find the component that made the change;
- It thus needs to group data per environment;
- It needs to merge data from similar environments;
- It needs to be able to re-deploy environments;
- It needs to be able to recompile important components.

<span id="page-30-0"></span>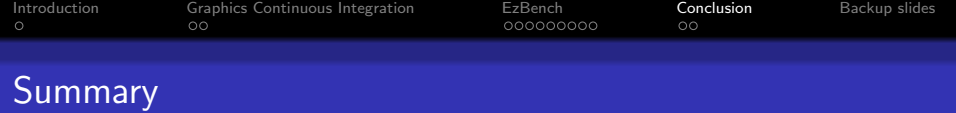

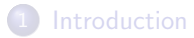

2 [Graphics Continuous Integration](#page-5-0)

#### **[EzBench](#page-10-0)**

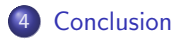

<span id="page-31-0"></span>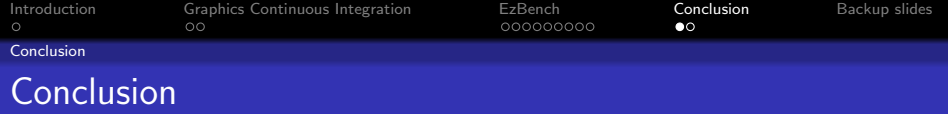

#### Ezbench's Goals

- Automatically annotate a git tree with:
	- Unit test results;
	- Power and performance results;
	- Rendering changes.
- Require as little human intervention as possible;
- Provide reproducible results (environment).

<span id="page-32-0"></span>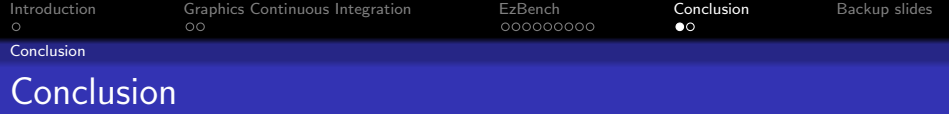

#### Ezbench's Goals

- Automatically annotate a git tree with:
	- Unit test results:
	- Power and performance results;
	- Rendering changes.
- Require as little human intervention as possible;
- Provide reproducible results (environment).

#### EzBench tries to take care of the pitfalls of benchmarking

- Environment dumping and diffing;
- Reproduces results and tries to handle variance;
- Is reactive to changes, and self-improving;
- Handles most of the testing automatically.

# <span id="page-33-0"></span>Questions?

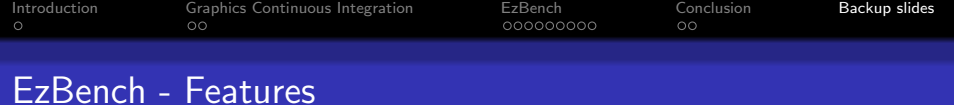

Modular architecture (profiles, tests and user hooks);

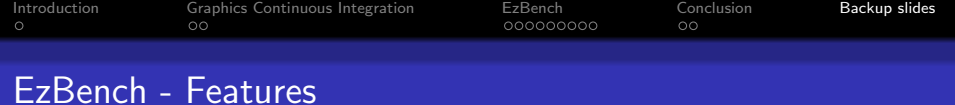

- Modular architecture (profiles, tests and user hooks);
- Automates the acquisition of benchmark data;

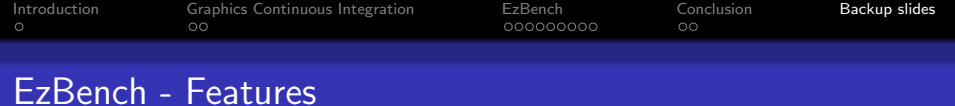

- Modular architecture (profiles, tests and user hooks);
- Automates the acquisition of benchmark data;
- Knows how long it is going to take;

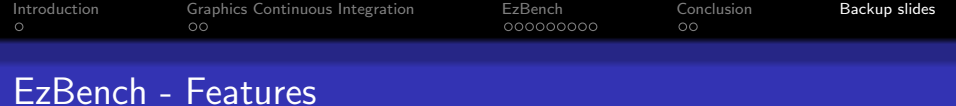

- Modular architecture (profiles, tests and user hooks);
- Automates the acquisition of benchmark data;
- Knows how long it is going to take;
- Generates a report that is usable by developers;

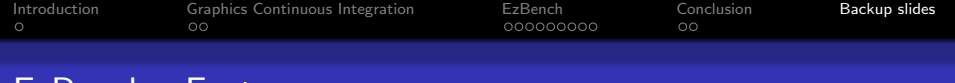

- Modular architecture (profiles, tests and user hooks);
- Automates the acquisition of benchmark data;
- Knows how long it is going to take;
- Generates a report that is usable by developers;
- Bisects performance changes automatically;

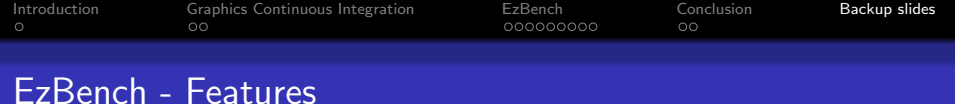

- Modular architecture (profiles, tests and user hooks);
- Automates the acquisition of benchmark data;
- Knows how long it is going to take;
- Generates a report that is usable by developers;
- Bisects performance changes automatically;
- Provides python bindings to acquire data and parse reports;

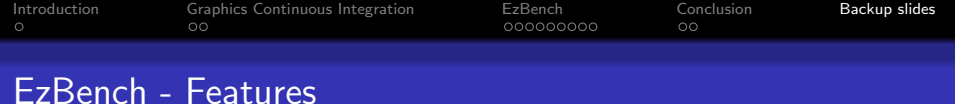

- Modular architecture (profiles, tests and user hooks);
- Automates the acquisition of benchmark data;
- Knows how long it is going to take;
- Generates a report that is usable by developers;
- Bisects performance changes automatically;
- Provides python bindings to acquire data and parse reports;
- Be crash-resistant by storing the expected goal and comparing it to the current state;

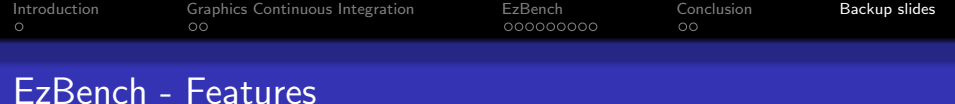

- Modular architecture (profiles, tests and user hooks);
- Automates the acquisition of benchmark data;
- Knows how long it is going to take;
- Generates a report that is usable by developers;
- Bisects performance changes automatically;
- Provides python bindings to acquire data and parse reports;
- Be crash-resistant by storing the expected goal and comparing it to the current state;
- Collect the environment information and diff it;

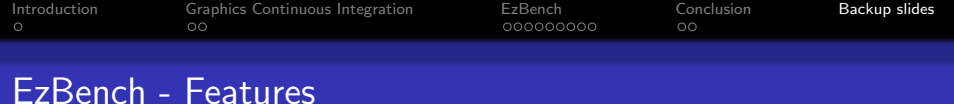

- Modular architecture (profiles, tests and user hooks);
- Automates the acquisition of benchmark data;
- Knows how long it is going to take;
- Generates a report that is usable by developers;
- Bisects performance changes automatically;
- Provides python bindings to acquire data and parse reports;
- Be crash-resistant by storing the expected goal and comparing it to the current state;
- Collect the environment information and diff it;
- Detect the variance and peformance changes;

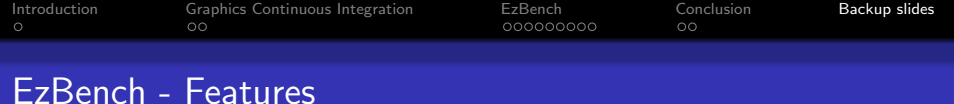

- Modular architecture (profiles, tests and user hooks);
- Automates the acquisition of benchmark data;
- Knows how long it is going to take;
- Generates a report that is usable by developers;
- Bisects performance changes automatically;
- Provides python bindings to acquire data and parse reports;
- Be crash-resistant by storing the expected goal and comparing it to the current state;
- Collect the environment information and diff it;
- Detect the variance and peformance changes;
- Automatically schedule more work to improve the report.

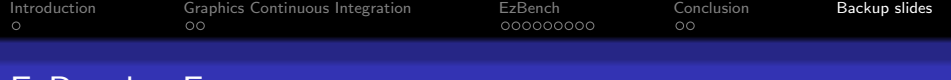

# TODO

#### · Watchdog support;

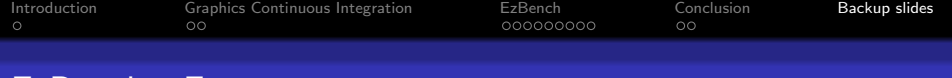

- Watchdog support;
- Handle kernel boot failures (need the watchdog);

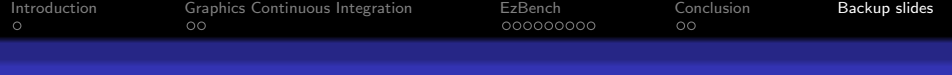

- Watchdog support;
- Handle kernel boot failures (need the watchdog);
- Add support for PTS as a backend;

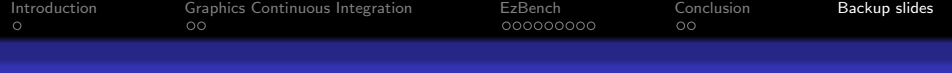

- Watchdog support;
- Handle kernel boot failures (need the watchdog);
- Add support for PTS as a backend;
- Better integrate the build process;

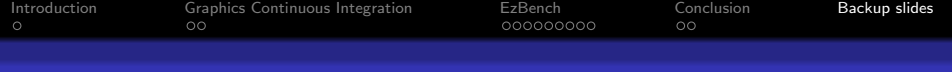

- Watchdog support;
- Handle kernel boot failures (need the watchdog);
- Add support for PTS as a backend;
- Better integrate the build process;
- React to HW events such as throttling;

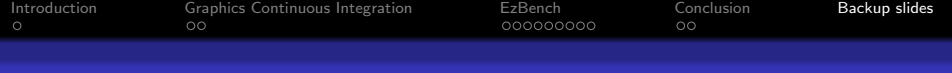

- Watchdog support;
- Handle kernel boot failures (need the watchdog);
- Add support for PTS as a backend;
- Better integrate the build process;
- React to HW events such as throttling;
- Reset the environment to a previous state;

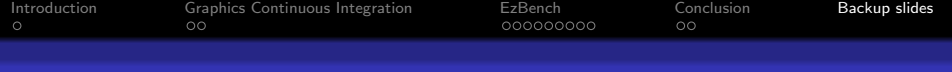

- Watchdog support;
- Handle kernel boot failures (need the watchdog);
- Add support for PTS as a backend;
- Better integrate the build process;
- React to HW events such as throttling;
- Reset the environment to a previous state;
- Integrate with patchwork to test patch series;

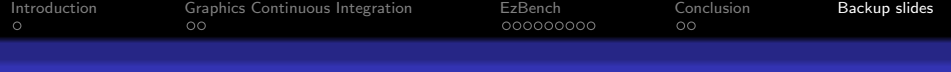

- Watchdog support;
- Handle kernel boot failures (need the watchdog);
- Add support for PTS as a backend;
- Better integrate the build process;
- React to HW events such as throttling;
- Reset the environment to a previous state;
- Integrate with patchwork to test patch series;
- Support sending emails to the authors of changes.